Oggetto: Modulo contatto con FS per alunni con BES e DSA.

Guida alla compilazione:

1. Inserire l'indirizzo email al quale si vogliono ricevere le comunicazioni

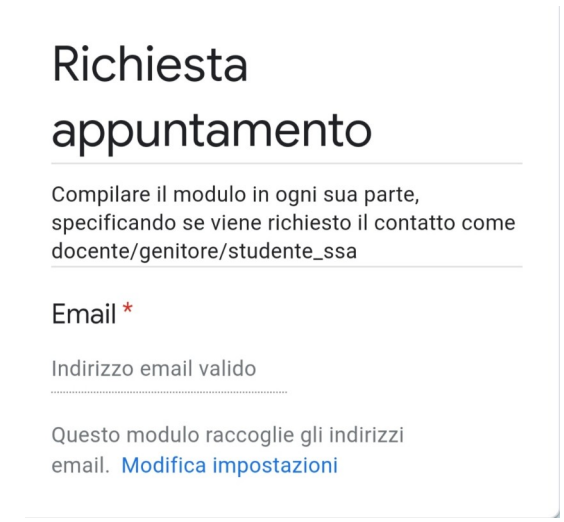

2. Inserire Nome-Cognome, Classe-Sezione (dello/a studente/ssa). Nel caso si preferisca il contatto telefonico, inserire un solo numero.

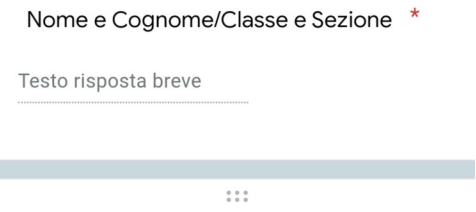

Numero di telefono

Specificare se si preferisce il contatto telefonico

Testo risposta breve

Commenti<sup>\*</sup>

Indicare brevemente il motivo della richiesta

Testo risposta lunga